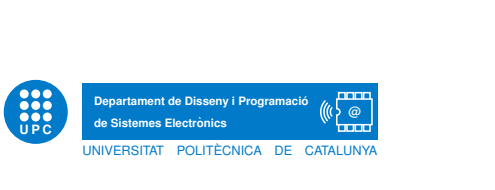

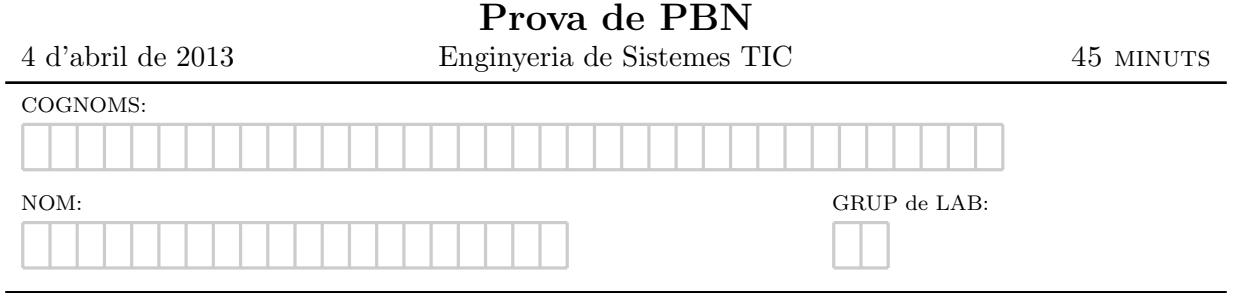

Exercici 1. Escriu un petit tros de programa que calculi el que es demana:

• Suma els valors continguts a la taula int  $t[30]$  Usant una sentència for.

• Suma els valors que ocupen les cel·les d'index parell de la taula float a<sup>[20]</sup> accedint-hi amb apuntadors.

 $\bullet$  Reescriviu usant la sentència switch:

```
if (w == 3 || w == 4) {
 u = 0;
} else if (w == 6) {
 u = 31;} else {
 u = -1;}
```
Exercici 2. Les següents funcions tenen un error. Indiqueu al costat quin és:

```
float fun(const char t[], char a) {
 float r = 0.0;
 for (char *p = t; *p; p++)
     if (p == a) r += 1.5;
  return r;
}
```

```
static int very fun(const int p, int q) \{q \approx 23;p = q + 2;return p;
}
```
Exercici 3. Escriviu una funció C99 que rep com a paràmetre una taula de 100 tuples de tipus cell definides:

typedef struct { char c; int val; } cell;

i retorna la suma dels camps val de les cel·les que contenen una minúscula en el camp c.

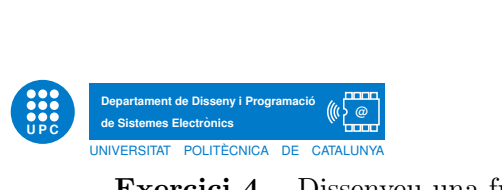

Exercici 4. Dissenyeu una funció C99 amb la següent capçalera:

void bool m(const bool i[64], const bool se[6])

La funció m ha d'implementar un multiplexor: el paràmetre m és el bus d'entrada, el paràmetre se és el bus «select» que indica quina línia de l'entrada se selecciona. El valor que retorna la funció és el resultat de seleccionar la línia  $se$  de l'entrada i.

Noteu que un bus es representa amb una taula de booleans de forma que cada cel·la representa una línia del bus.